## **OIL FREE AIR COMPRESSOR**

# **INSTRUCTION MANUAL**

## **OILFREE AIR COMPRESSOR**

1. With the features of low noise, energy-saving, environmental protection and used securely, this machine is widely used in the fields of medical, sanitation, foodstuff, scientific testing and so forth.

2. Pressure Switch usage:

1). Turn pressure switch with "on" or "auto" state, turn on the power then machine could start. If not, please reduce the air tank pressure to below the 0.4Mpa.

2). Turn pressure switch with "off", cut off the electricity, it will stop to work normally.

3). With a safety valve in the pressure switch. When the air tank pressure exceeds 0.9Mpa, the safety valve will be warned with hums and discharge pressure automatically. When arised this condition, please check and repair the pressure switch, make sure its working pressure without exceeding the rated one.

4). Once daily off-working, please pull the thimble of sepetator by finger, ensured to exhaust all the water from it completely. (May be some customer have brought the air compressor without oil-separator, so it's unnecessary for them to comply with above mentioned requirements.)

5). The discharged air pressure could be adjusted by the knob on the oil-seperator, with clockwise rotation, it will be increased discharged

pressure, with the max. one is up to air tank pressure, and vice versa. 6). If necessary, please adjust the working pressure of the pressure switch, firstly remove the pressure switch shell, adjust the bolt M6 or other proper tools, for example the wrench. With the colckwise to increase the working pressure, and vice versa.

 $-1-$ 

### WARNINGS: In order to guarantee to operate securely, please cut off the power before above mentioned procedures.

3. Usage Requirments:

1). The storage & transportation enviroment must be controlled between  $-40^{\circ}\text{C}$  and  $50^{\circ}\text{C}$ , the relative humidity  $\leq 95\%$ .

2). The working enviroment must keep dry, clean and well-ventilated, the environment temperature between  $-5^{\circ}$ Cand  $40^{\circ}$ C, the relative humidity  $\leq 80\%$ .

3). Please keep the machine out of the wed, inflammable, dusty conditions.

4). Please keep the machine on the flat ground without any inclinations.

5). The voltage shouldn't lower or exceed the 10% of the rated one.

6). In order to avoid any injures, it's prohibited to touch any high temperature parts once in the course of working, such as the cylinder head, exhaust pipe, one-way valve and so forth.

7). Please keep the cross section of electrical cable  $\geq 1.5$ mm<sup>2</sup>, and with the proper length.

8). The usage is limited to supply any air sources for air tools, mustn't point the dischaged air to anybody or other animals directly.

9). Please guarantee the machine in "OFF" state before turn on the power.

10). Prohibited any collide under any state. In order to avoid any movements against any outsides pressure, you should take effective practices promptly.

#### 4. Maintenance:

## Special Attention: In order to avoid any injury, all the maintenances should be operated under out off power conditions and make sure no any pressure in the tank.

 $-2-$ 

1). To keep the air compressor clean always.

2). Be twice per week at least for you to clean away all liquid in tank. Once operating, should make sure air tank pressure below 0.1Mpa.

3). To keep the safety valve precise at any conditions, when the air tank pressure reach to between 0.5 and 0.7Mpa, please pull the safety valve lightly, it could discharge freely, if presh the shaft, it will be reset.

4). To clean the air valve per every 500 hours usage, and replace the muffler element. Replace the piston ring per every 8000 hours.

5). To take the pressure testing for air tank per every 2 years and check the double surface annually. If arised any serious rusty, collide or testing failure, it should be discarded as useless.

6). To release all air tank pressure tank, then move it freely.

5. Troubleshooting Chart:

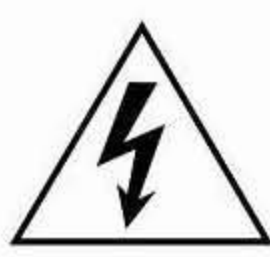

Dangerous by electric

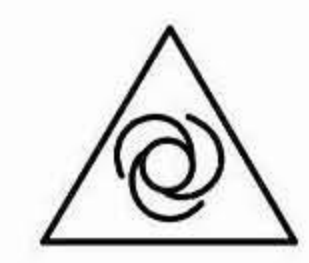

Starting automati cally without any warning

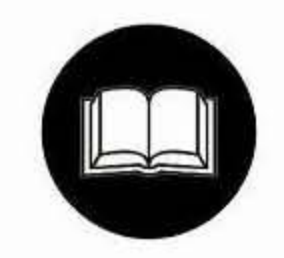

Read the manual

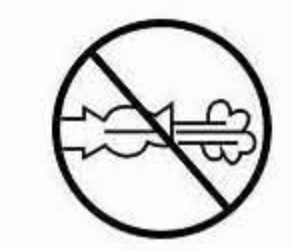

Mustn't open the valve before fixing air flexible pipe

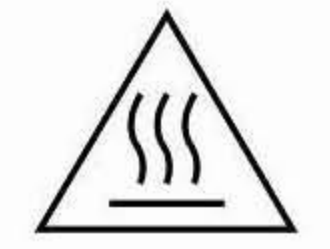

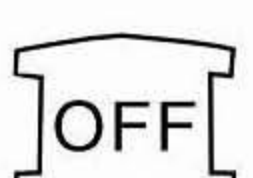

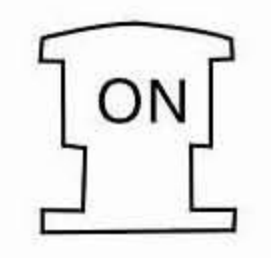

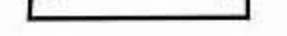

Dangerous of high temperature

Cut off electricity

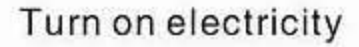

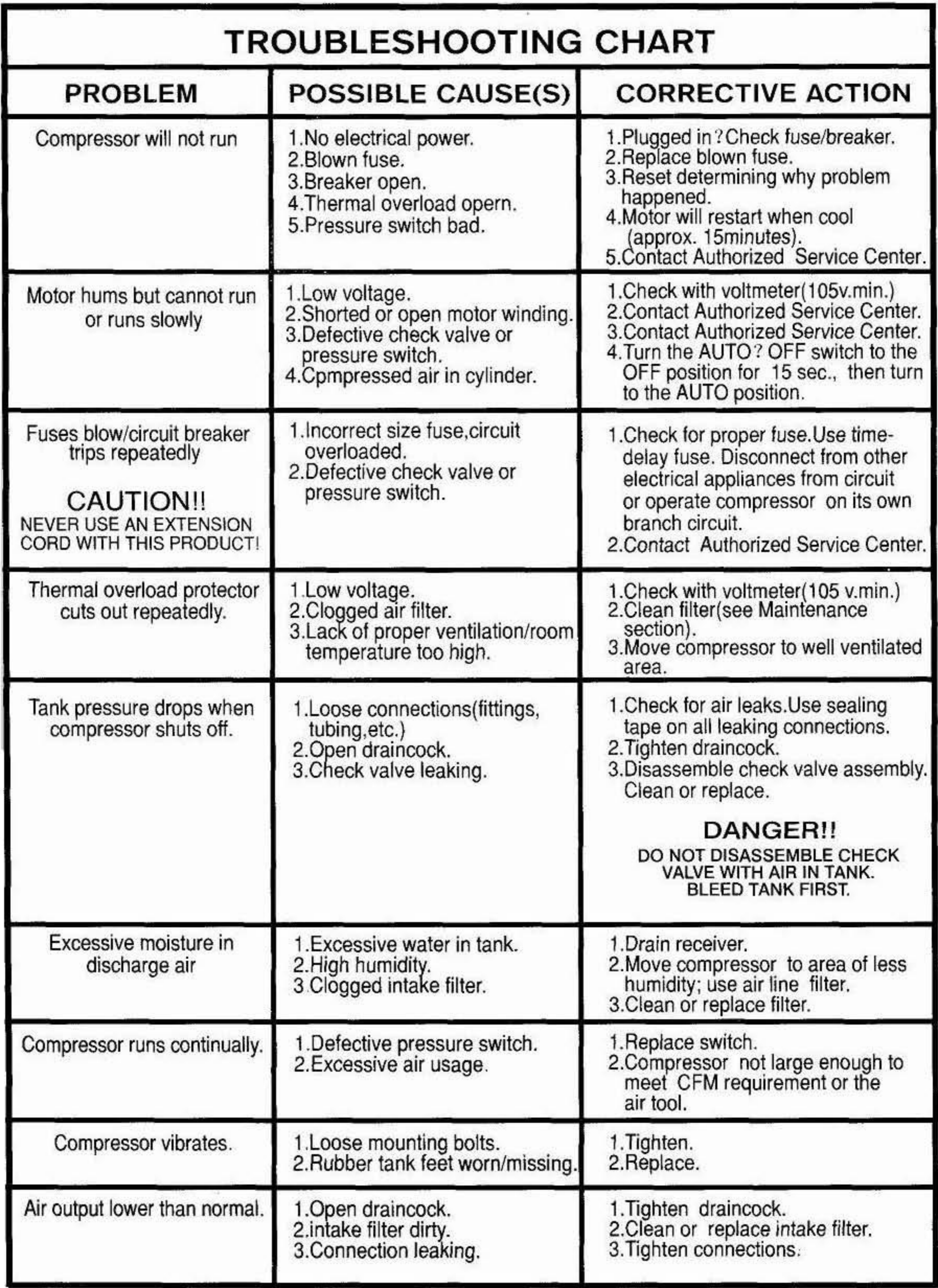

 $-4-$ 

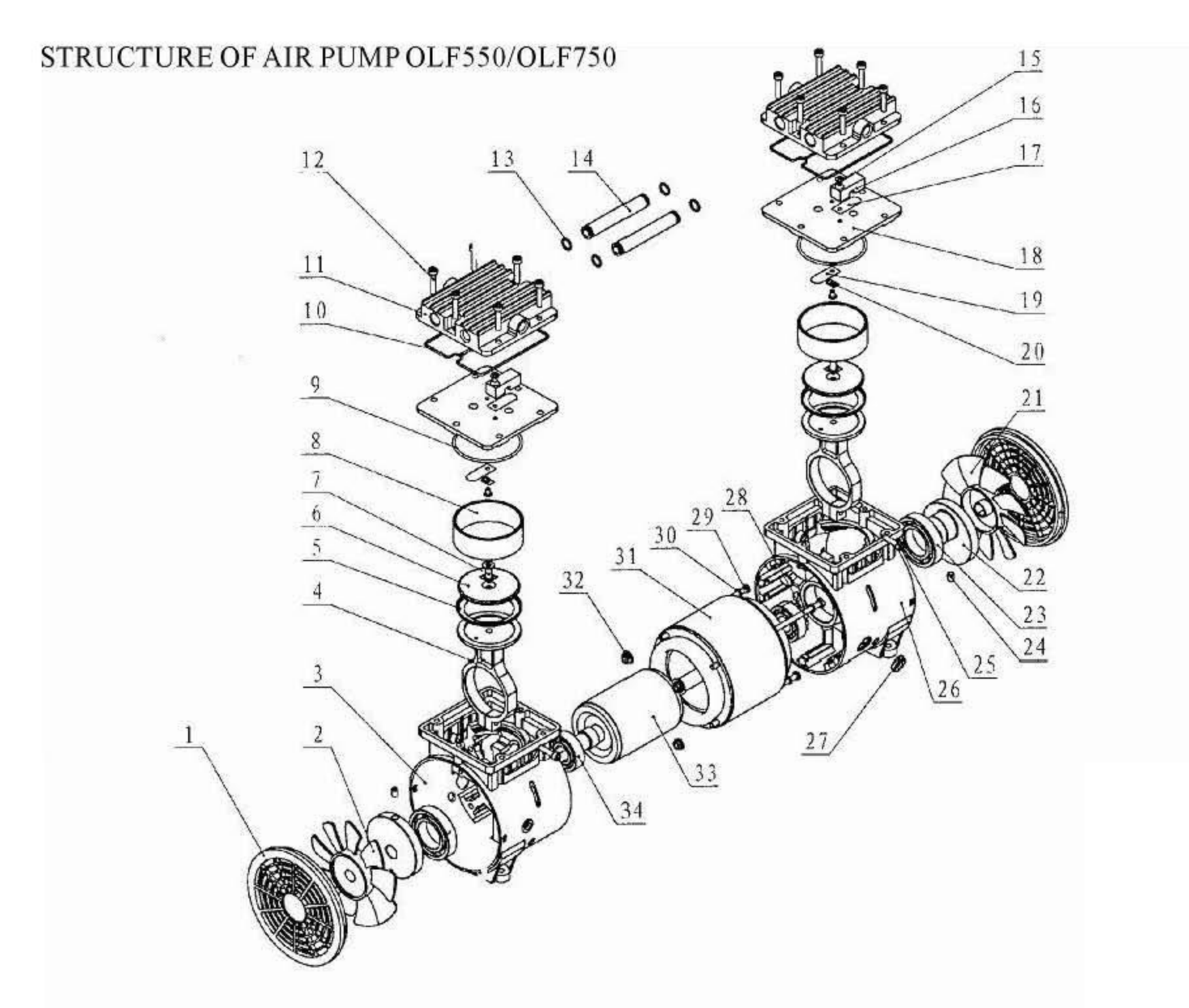

#### PARTS LIST OF AIR PUMP OLF550/OLF750

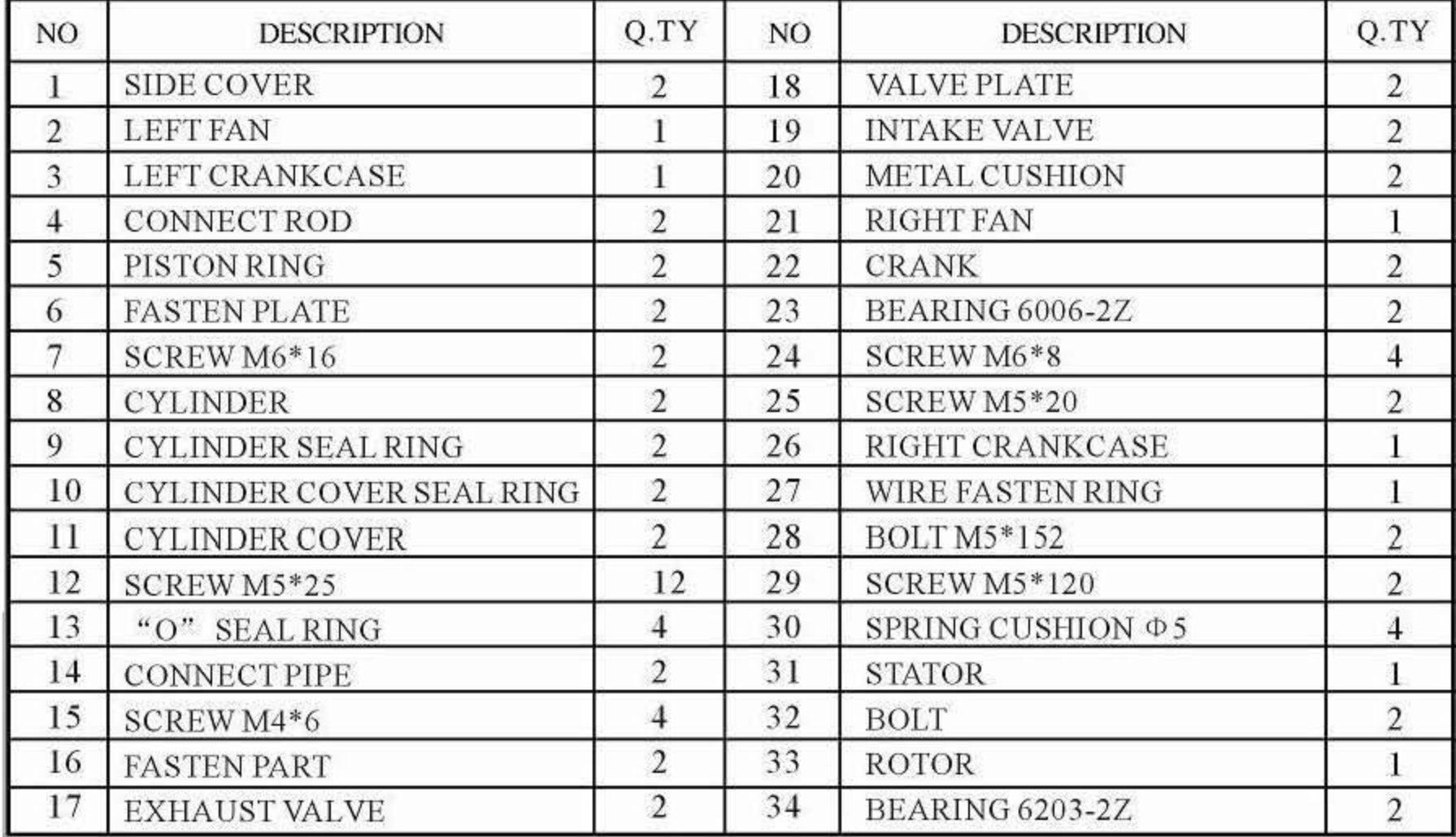

 $-5-$ 

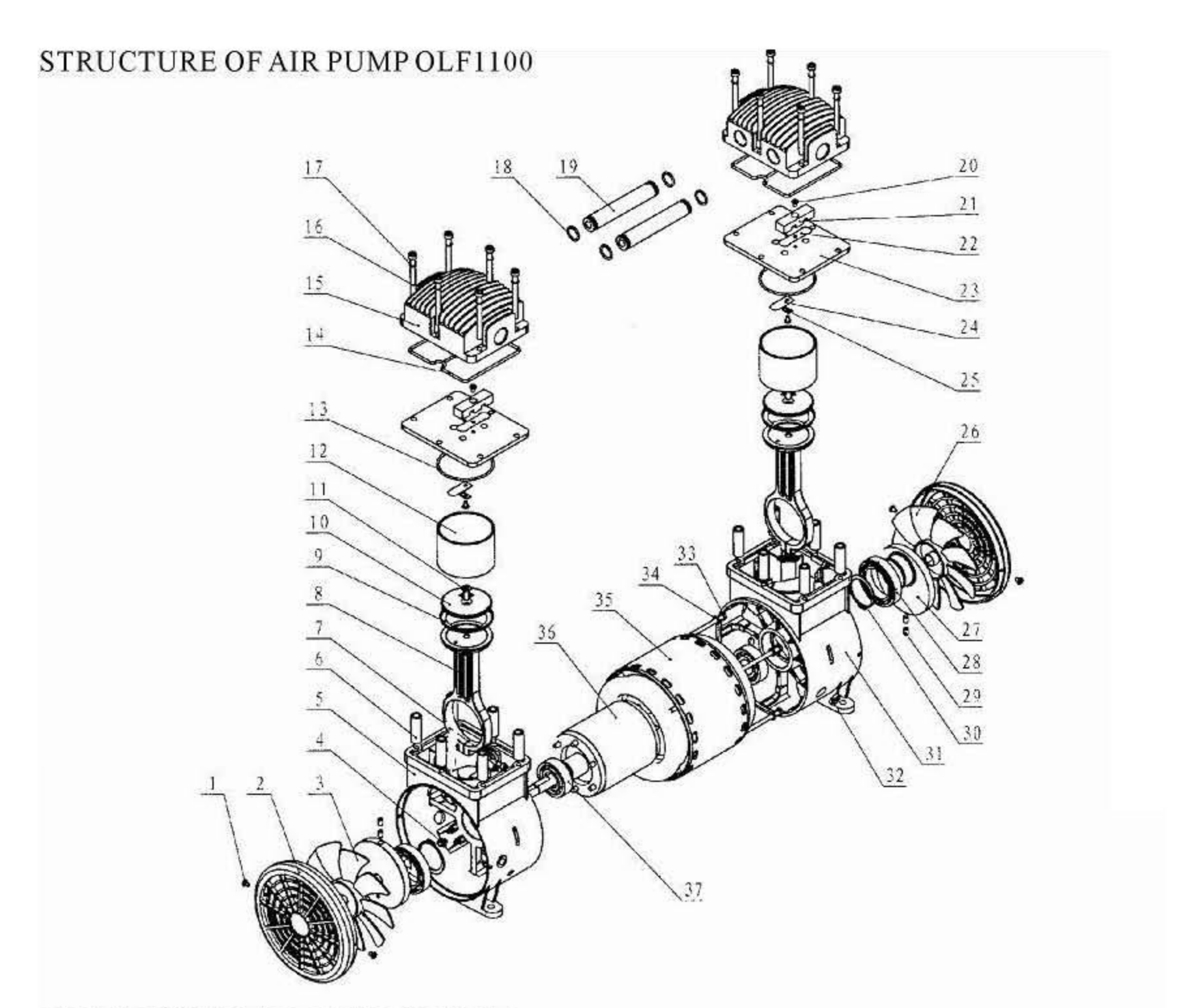

#### PARTS LIST OF AIR PUMP OLF1100

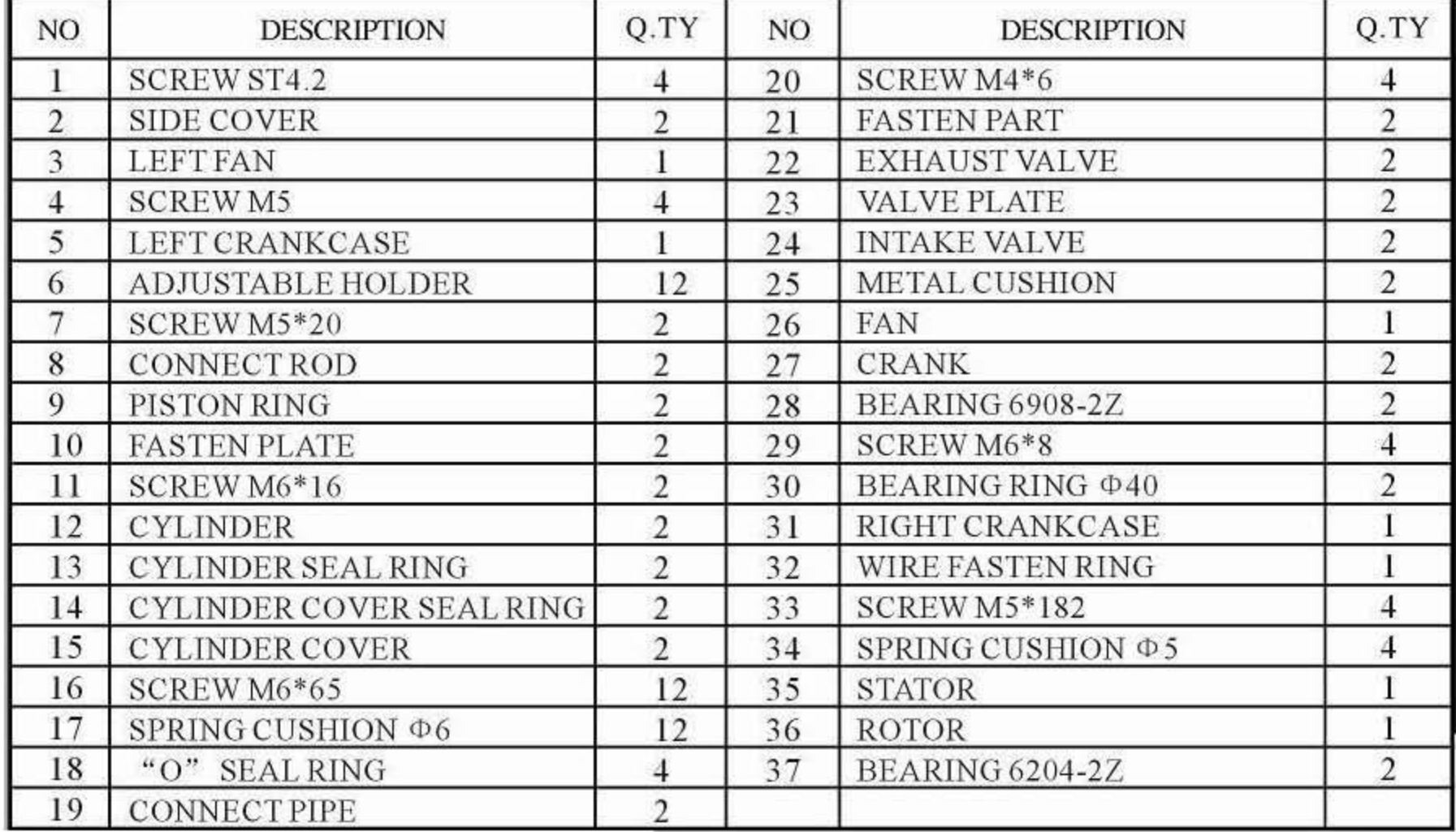

 $-6-$